# Directory Usage at Higher Educational Institutions

**Stanford University** Quanah Gibson-Mount

# Directory History at Stanford University

- **First LDAP Directory Netscape v1.0,** 1995
- "Directory" i.e., whitepages information via Stanford.Who ( http://stanfordwho.stanford.edu)

Allowed users to restrict web pages to "stanford: stanford" 'Privilege Group' with Webauth V1 (http://webauth.stanford.edu)

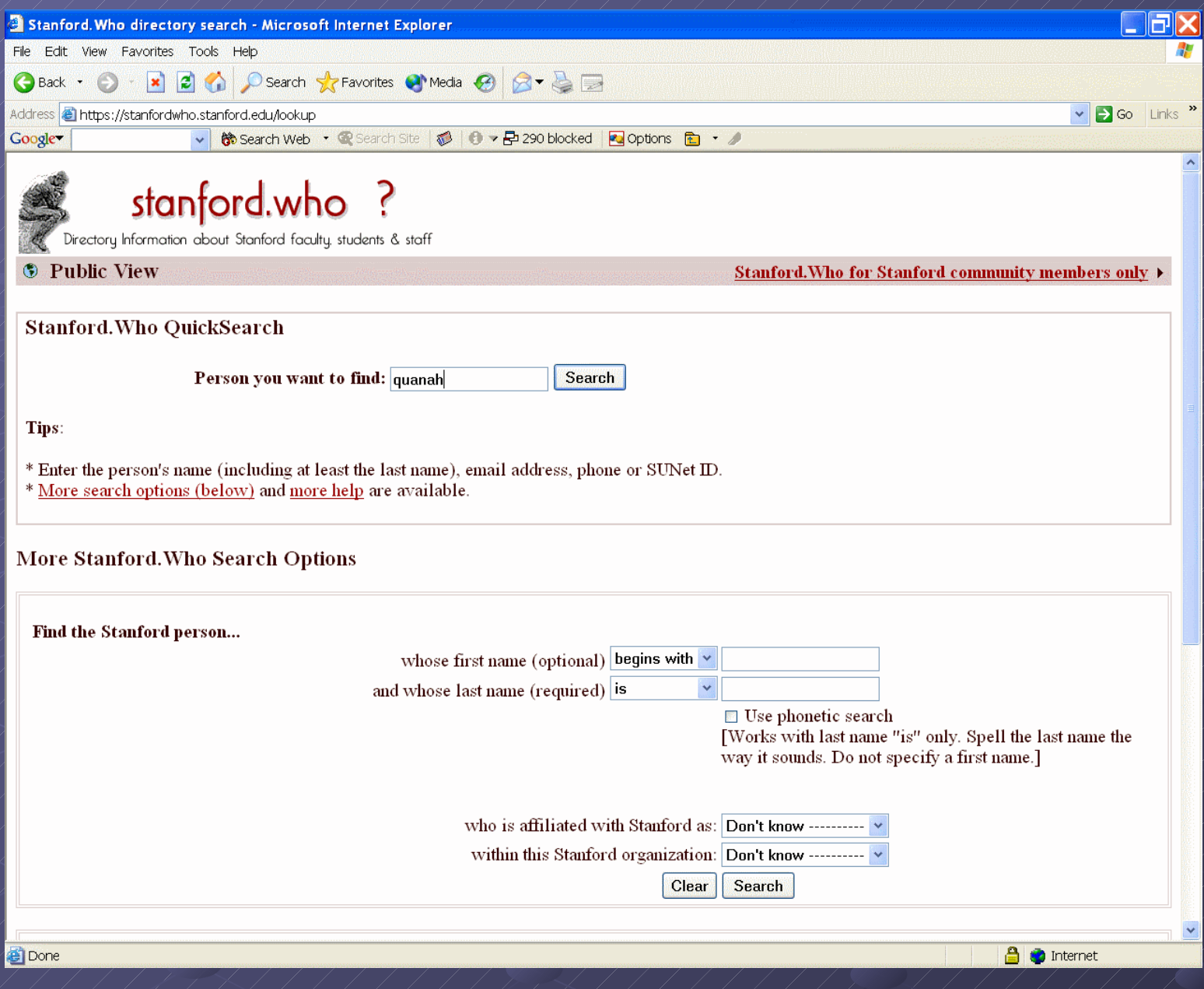

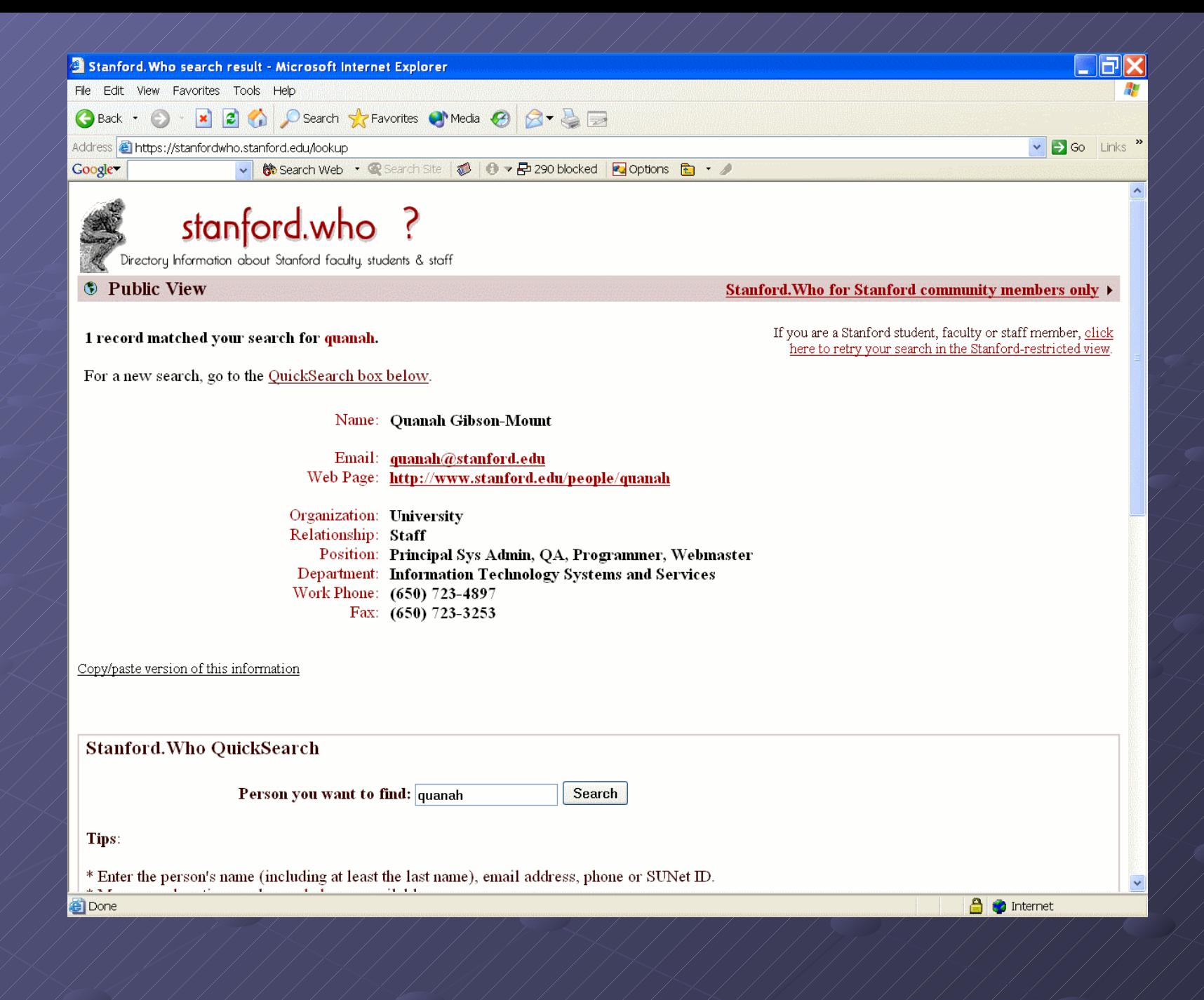

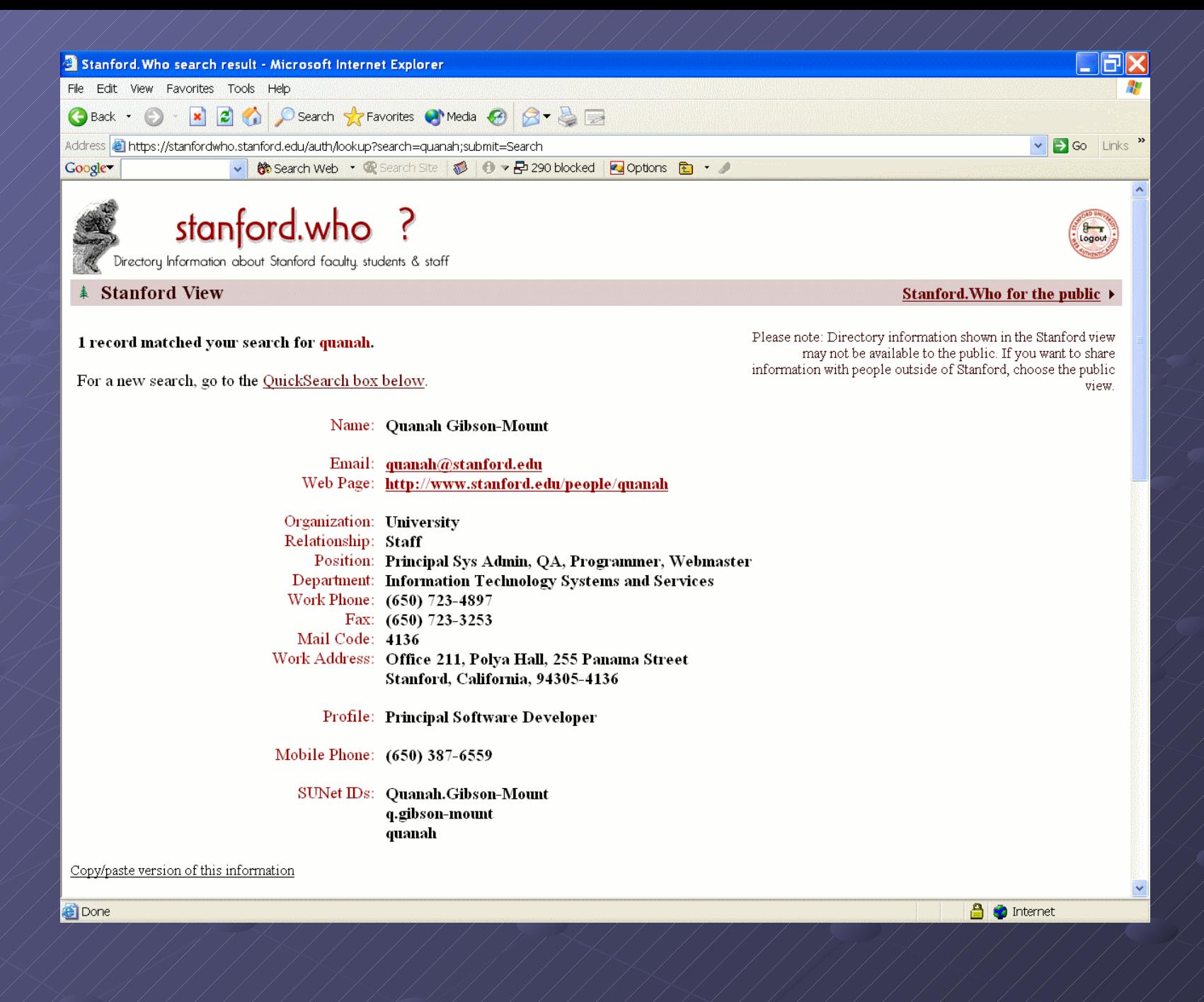

### Directory History at Stanford **University**

- Second Generation LDAP Directory Netscape Directory Server 3.14b99, rolled out in 1999.
- E-Mail routing (http://email.stanford.edu)
- "Workgroup" (http://workgroup.stanford.edu) and Webauth V2 (http://webauth.stanford.edu) integration.
- First version to allow access to various Stanford Departments and Organizations via K4 Bind.
- Student printing accounting system ( http://rescomp.stanford.edu) integrated with directory.

## Directory History at Stanford University

- Third Generation OpenLDAP 2.1/2.2 ( http://www.stanford.edu/services/directory/), rolled out April, 2003
- Access via Kerberos 5 for clients and the general population
- Webauth V3
- **POSIXAccount replacement for Hesiod service**
- Account services integration (AFS Quota, E-Mail quota, vacation messages)
- Anonymous "White pages" lookup for public information from Email clients, etc.
- **Radius Authorization via PrivilegeGroups**
- Other "service" authorizations

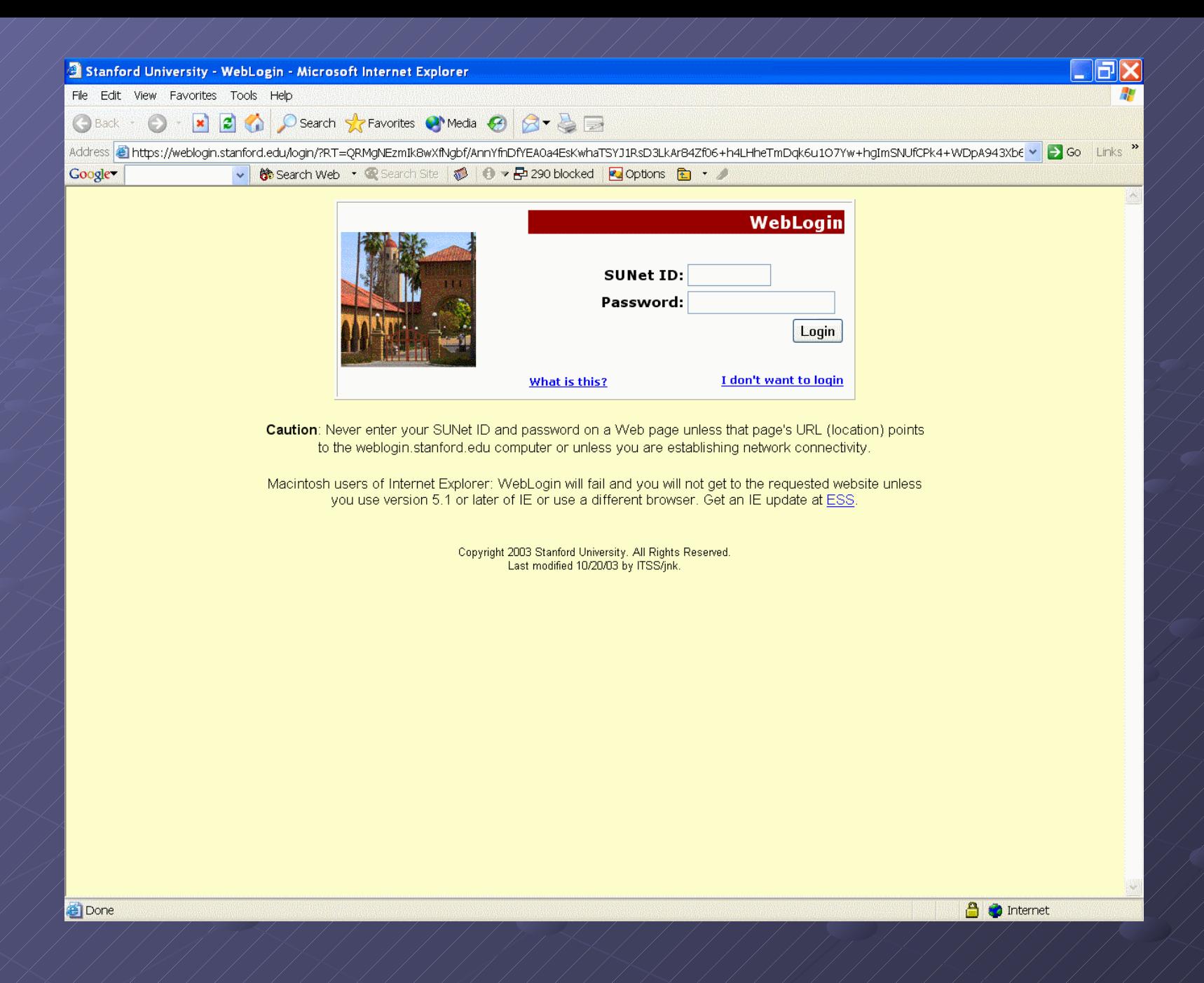

# Directory Data –How it works

- Stanford has implemented a "registry" as the central store of information from a variety of applications ( www.stanford.edu/services/registry)
- Registry information is published to clients via an XML document service ( http://registry.stanford.edu)
- Clients are notified of data changes via a custom event system.
- The registry is also a client in the event system for some clients (bi-directional data flow).
- All person related data (Account or People tree) is fed to the directory from the registry via a program named SLOG - Stanford OpenDirectory LDAP Gateway (no, we cannot abbreviate correctly).

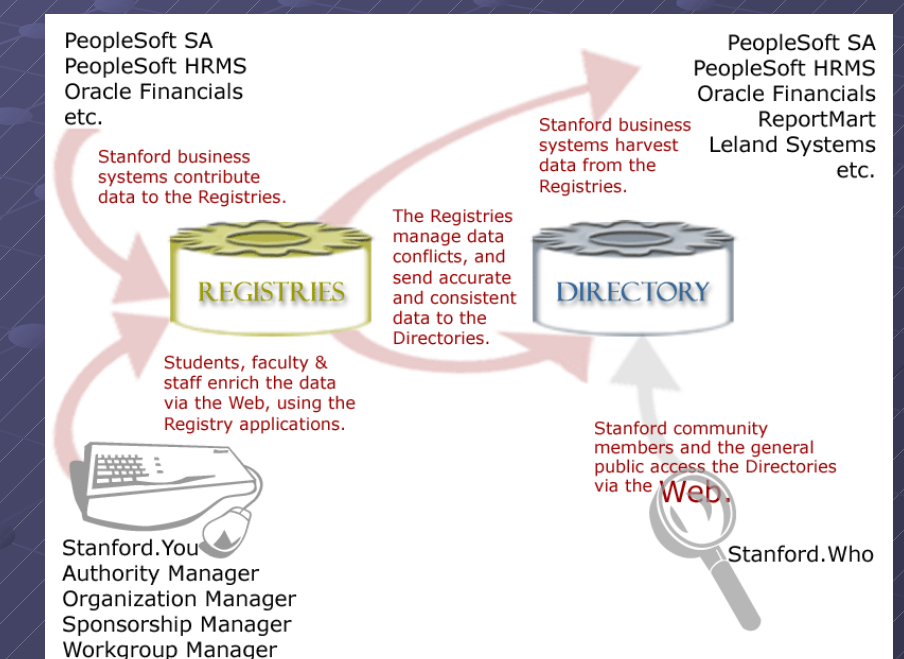

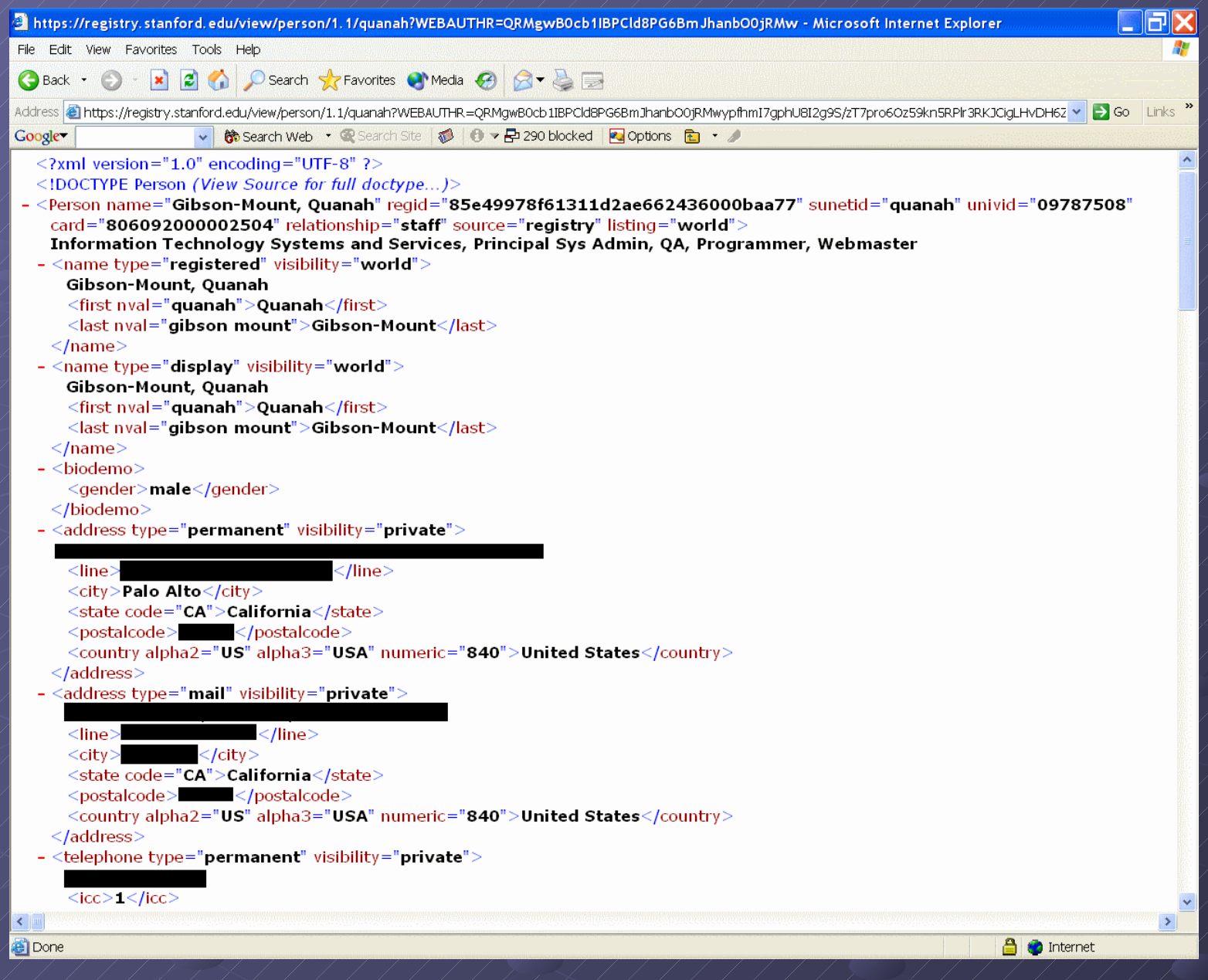

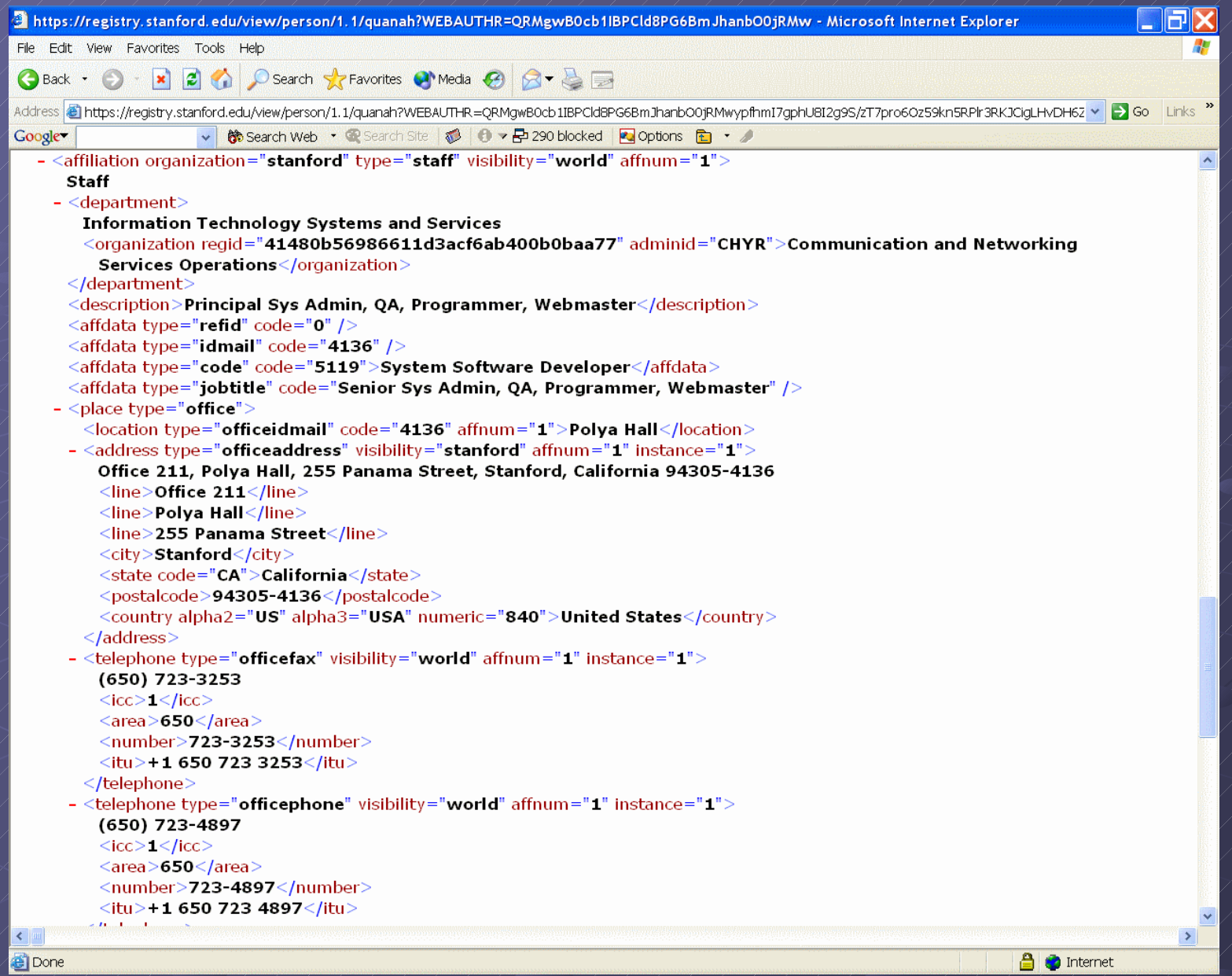

#### Directory Data - Security Concerns

Stanford has multiple categories of data stored  $\bf \Phi$ in the directory Student (FERPA protected) data Staff data Faculty data Affiliate data Hospital staff data (may be affected by HIPPA) SLAC staff data (http://slac.stanford.edu)

#### Directory Data - Security Concerns

- Access limited by "visibility" settings
- 4 visibility settings are allowed: public, stanford, private, and none
- Faculty and Staff are allowed to change visibility via Stanford.You (http://stanfordyou.stanford.edu  $\big)$
- Students are allowed to have their data either be public or private. All data is private by default, and may be released using Axess ( http://axess.stanford.edu)

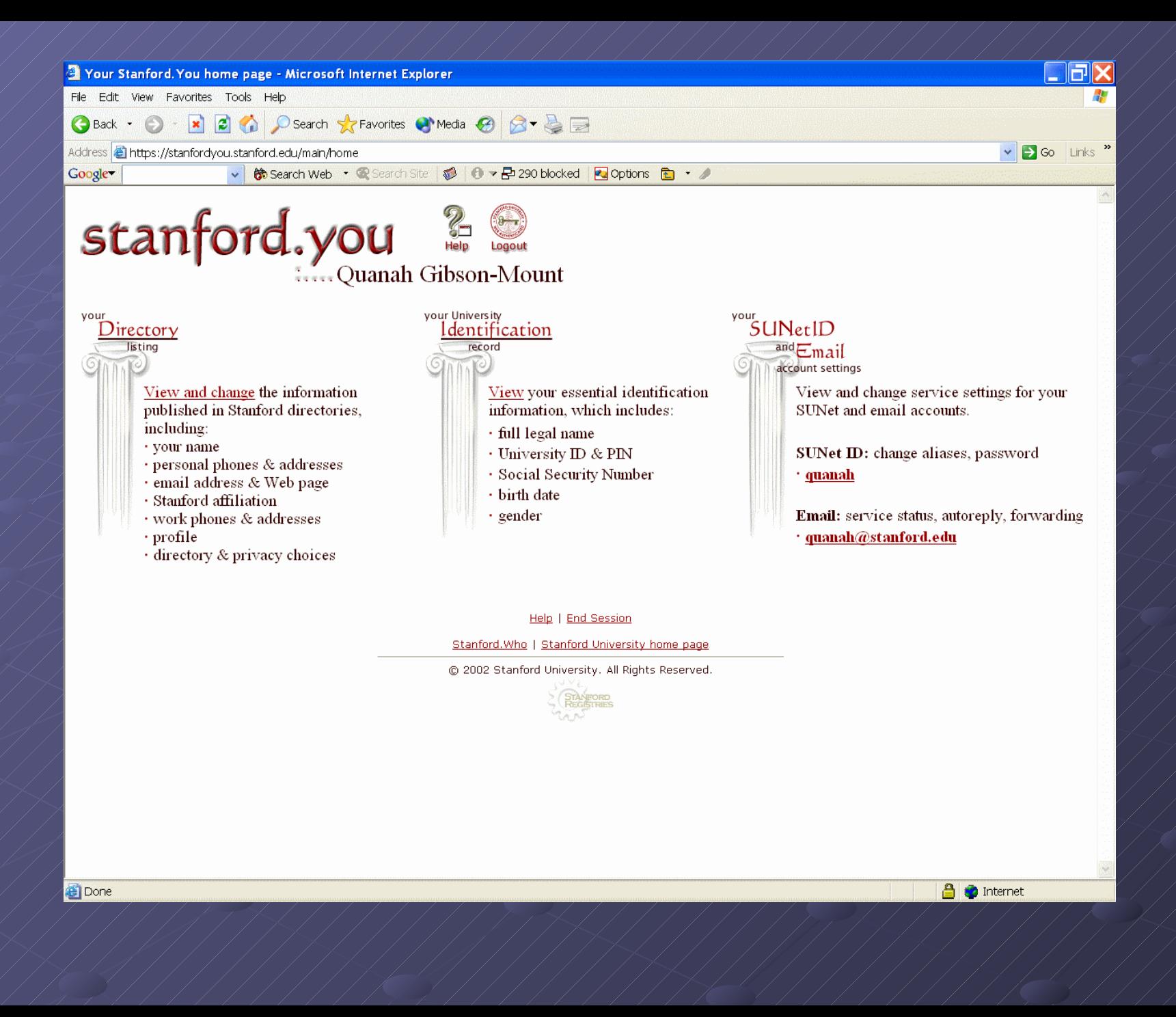

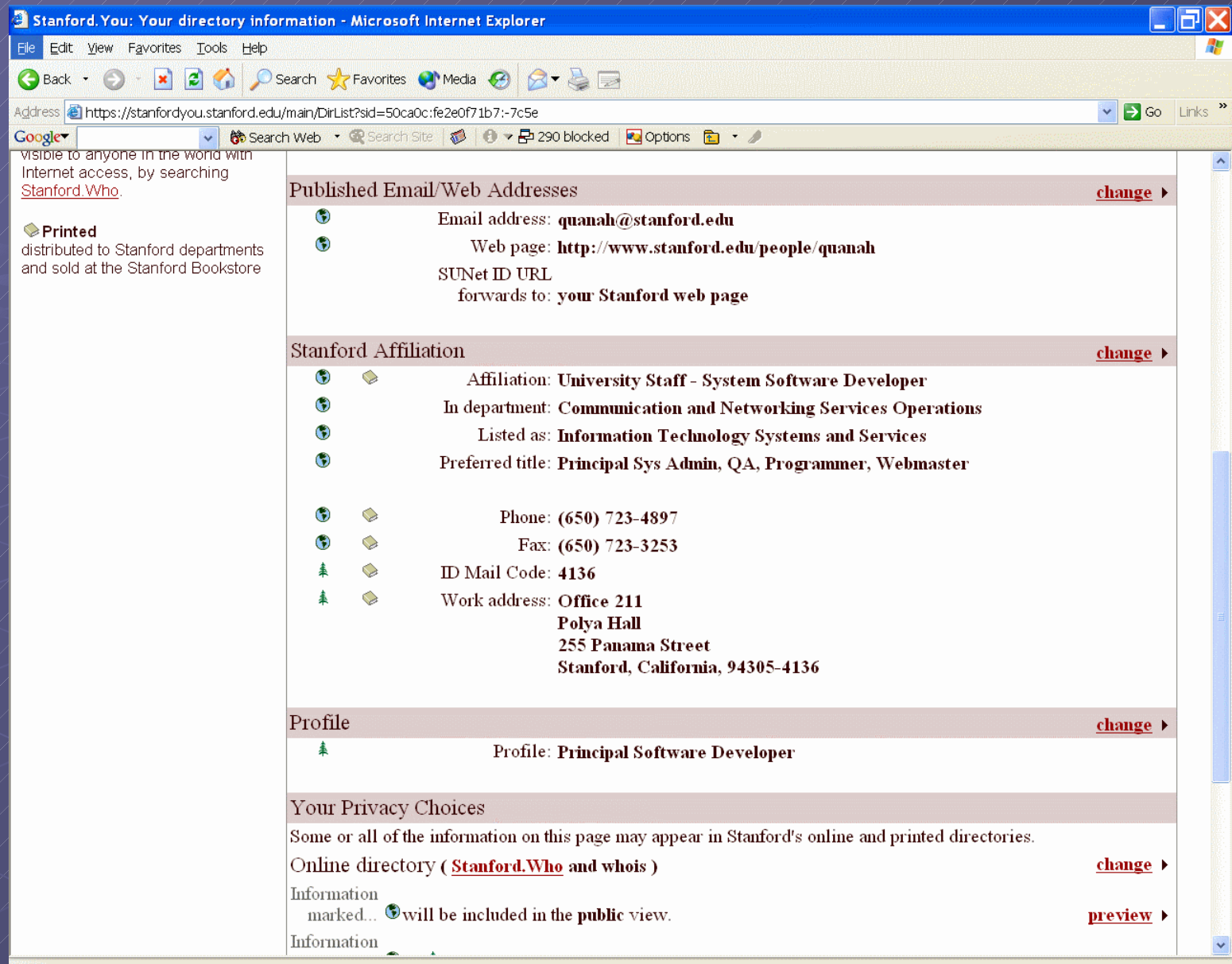

Contains commands for working with the selected items.

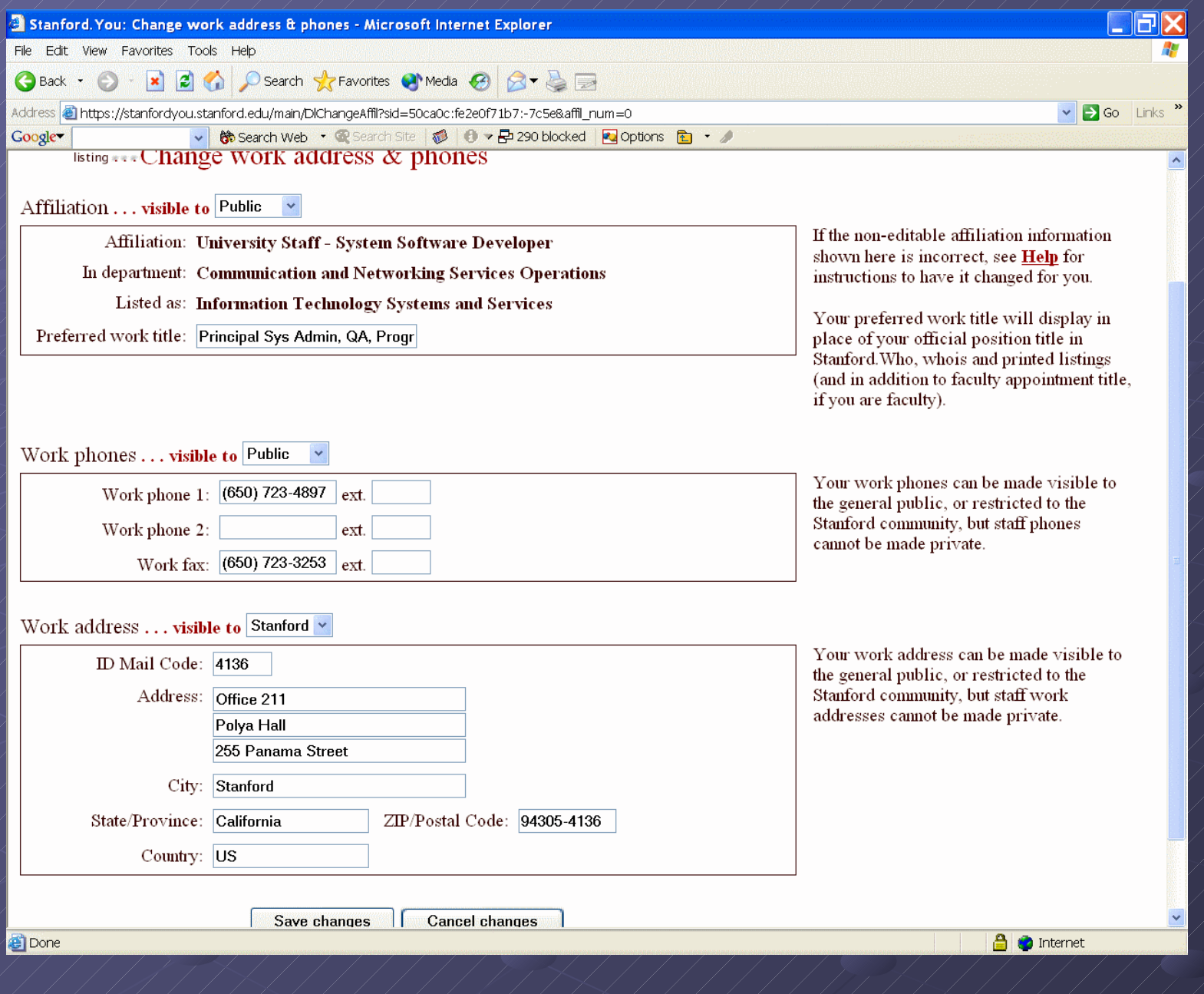

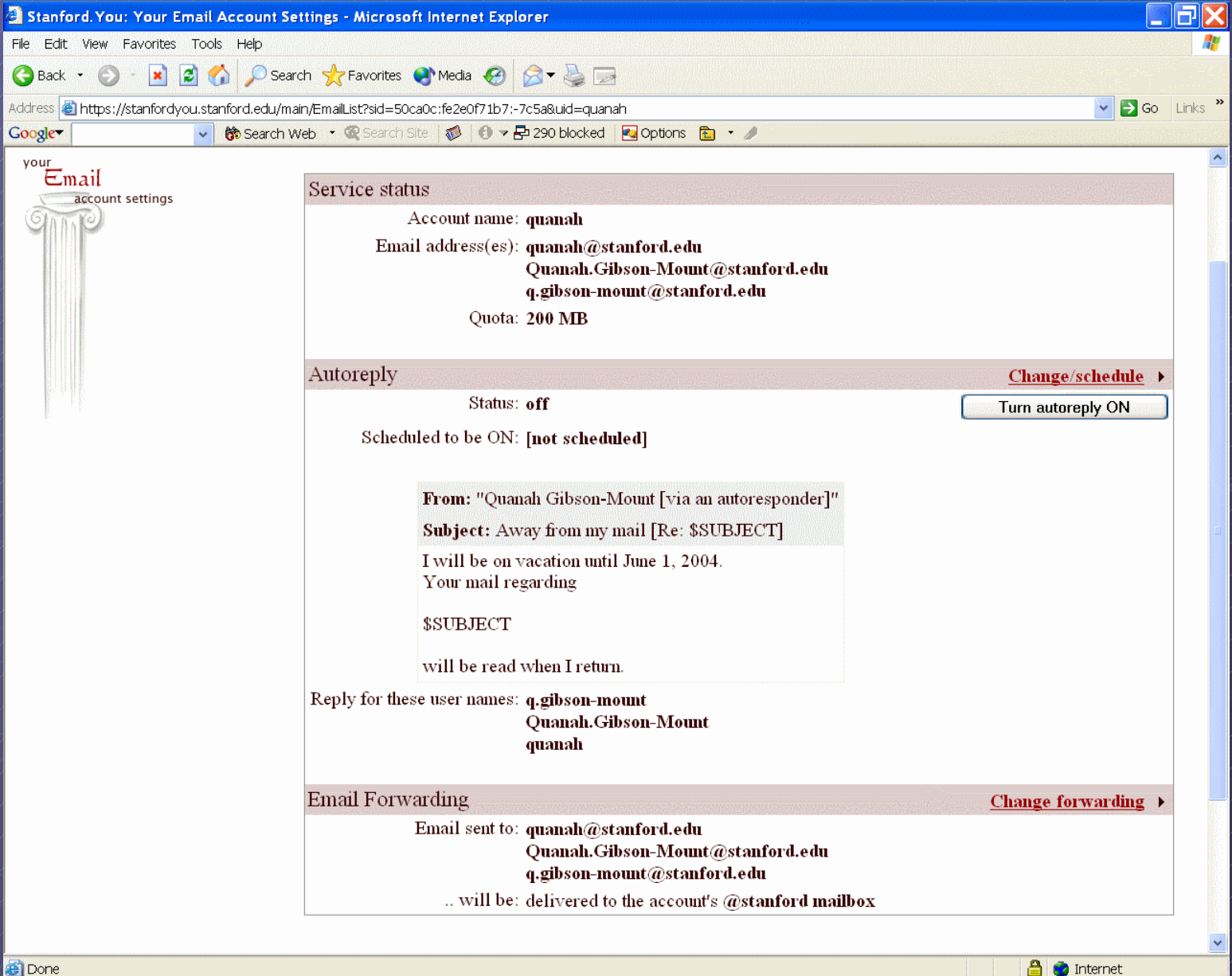

**B** Done

#### Directory Data - Security Concerns

How does one handle multiple affiliate data? For example, some people are both staff and student, or faculty and staff.

Data access request – We have multiple "Data owners" that must give permission to people who want access to the particular pieces of data they own if they lie outside a fixed set. ( http://www.stanford.edu/services/directory/access )

**Stanford University - Directory Directions** Course Data Tree **Crganizational Data Tree True Dynamic and Static Group** instantiation via Workgroup Manager Change AD to be a true mirror of OpenLDAP (same schema)

# Directory Usage at Higher Educational Institutions

A survey of other institutions

### Survey Questions

 What software do you use for your directory services? What functions are your directory services used for? Are there any particular functions and/or improvements at a directory technology level that would make directories more useful for you?

**Directory Usage at Higher Educational Institutions Brandeis Columbia University** Stanford University of Michigan University of Texas - Arlington University of Washington

#### **Brandeis**

**Running OpenLDAP (version unspecified) Active Directory slave** E-Mail routing User login to ERP Some web application user/password authentication White Pages Active Directory only used for Windows

## Columbia University

Running OpenLDAP v1, moving to OpenLDAP 2.2 E-Mail routing **User Login White Pages Course Information** 

#### **Stanford**

Running OpenLDAP 2.2 as central Campus directory service **Active Directory used primarily for** Windows domain. Contains a subset of data from OpenLDAP Usage discussed previously.;)

# University of Michigan

Running OpenLDAP 2.1.x for core campus LDAP service Feeds AD and Novel eDirectory **E-mail routing PosixAccount** Group membership Web ACLs via Groups Kerberos Authentication pass through

# University of Texas - Arlington

- Running OpenLDAP 2.2
- Central Authorization and Identity Management **System**
- Static and Dynamic Groups (Organizational as well as Functional and User created)
- E-Mail Routing
- **E-Mail Aliases**
- **Personal Identification Questions & Answers**

# University of Washington

**Running Netscape (Legacy)** E-Mail routing White Pages Web ACL via Groups

#### Feature requests

- **Dynamic Groups (Implemented in OpenLDAP** 2.2, this knowledge does not seem to be widely dispursed).
- Weighted Attributes Ability to have the values assigned to attributes returned in a particular order, I.E., Structured data!
- Meta-Directory support Unfortunately, not well elaborated on, and this is a rather over-used term. Stanford is also interested in a "Meta-Directory".

### Feature requests (Cont.)

**Existence of an attribute/value pair implies implies** creation/existence of another attribute/value pair. Example: affiliation=student implies WeeklyPageQuota=100 **Automagical "memberOf" attribute** generation (AD does this). **Multi-Master replication**